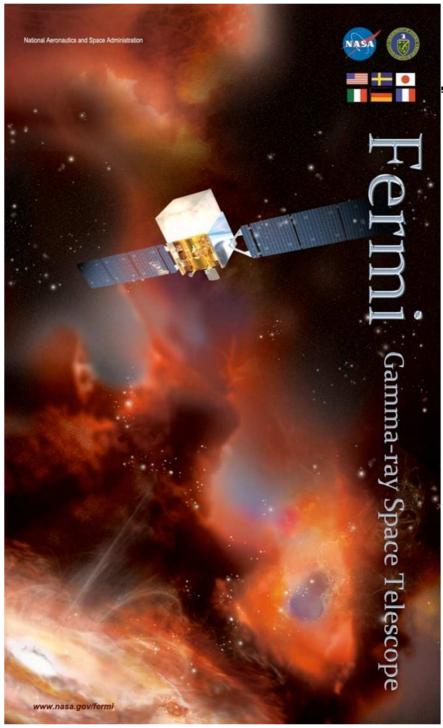

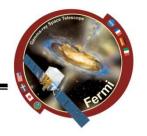

# An adaptive-binning method for LAT lightcurves

Benoit Lott CENBG, France

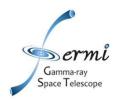

### **Motivations**

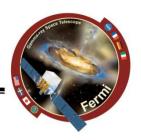

Principle: adapt the bin widths of a light curve according to a user-defined condition, constant relative uncertainty on flux or constant significance

Similar to « constant signal-to-noise ratio » prescription used at other wavelengths

Aiming at mitigating the following deficiencies of fixed-binned light curves:

- too short bins: upper limits
- too long bins: loss of information

See Lott et al., 2012, A&A 544, A6 for details

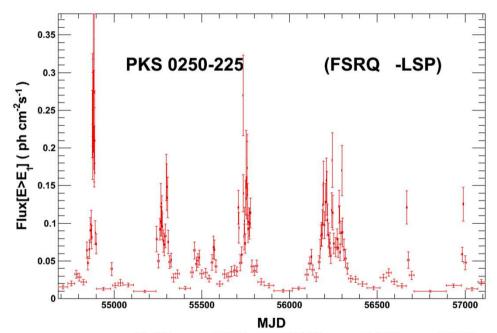

#### A few words of caution:

A short bin is *not* equivalent to a short flare (in contrast to the Bayesian Block method)! Bin width depends both on flux and exposure.

https://www.slac.stanford.edu/~lott/ABM/ABM\_appendix.pdf

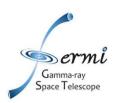

## **Technicalities**

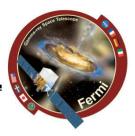

#### Input:

- FT1 file (ROI centered at the source location, time-ordered photon list)
- FT2 file
- « Step 1 »: Computation of bin list with a simple python script (~10 min) requires a precomputation of exposure vs time (~10 min/year) at one energy (1 GeV), one location Options:
  - constant relative uncertainty on flux *or* constant significance (TS)
  - normal or reverse time arrow
- « Step 2 »: Recomputation of flux, index, uncertainties, TS for the different bins with the standard pylikelihood analysis (batch jobs launched in parallel)

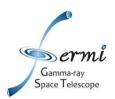

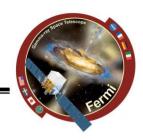

# Full package (including tutorial) available at: https://www.slac.stanford.edu/»lott/ABM\_mult\_P8.tar.gz

1. Create the input file

The input parameters are contained in ascii file, an example of which (input\_J1246.7-2546.txt) is given here (https://www.slac.stanford.edu/~lott/input\_J1246.7-2546.txt).

| parameter                                | comment                                                 |
|------------------------------------------|---------------------------------------------------------|
| ft2file = ft2_uptodate.fits              | name of the ft2 file covering the whole time range      |
| $ft1file = ft1\_J1246.7-2546\_filt.fits$ | name of the gtselected ft1 file <sup>1</sup> .          |
| $MacroC = TS_estimate_P7.C$              | leave unchanged                                         |
| rspfunc= P7REP_SOURCE_V15                | must match the selection of the FT1 file <sup>2</sup> . |
| critval = 20.0                           | criterion: target relative flux uncertainty (here 20%)  |
|                                          | if crit=1 or target TS if crit=0                        |
| crit = 1                                 | 0: bin widths based on constant TS, 1: bin widths based |
|                                          | on constant relative flux uncertainty                   |
| reverse = 1                              | time arrow. 0: normal, 1: reversed                      |
| $expfile = exp_J1246.7-2546.txt$         | name of the output exposure file                        |
| anafile= times_J1246.7-2546.txt          | name of the output file containing the bin times        |
| $SRC_RA = 191.68$                        | source ra                                               |
| $SRC\_DEC = -25.78$                      | source dec                                              |
| Index = 2.10                             | source photon spectral index                            |
| Flux = 1.43e-07                          | source seed flux <sup>4</sup>                           |
| Elowerl = 269.566                        | lower energy limit of the reported integral flux $^5$   |
| normeg=1                                 | normalization of EG background <sup>6</sup>             |
| normgal=1                                | normalization of GAL background <sup>6</sup>            |
| indexgal=0                               | spectral index of GAL background <sup>6</sup>           |

python comp\_E1.py input\_file.txt

**Benoit Lott** 

<sup>\*</sup> Confusing sources can be included by running *confusion 3LAC.py*, creating a file sources\_in\_roi\_#sourcename.txt

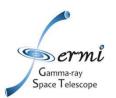

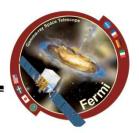

- 2. Create the ROI ft1 file, using gtselect+gtmktime; The photon list must be time ordered, this is not always so in the FSSC files. Use: fsort ft1\_file\_name TIME method = "heap"
- 3. Compute exposure > python comp\_exposure\_phi.py input\_file.txt

  The exposure file (exp\_J1246.7-2546.txt in the above example) is created during this step.
- 4. Compute the time bins python time\_estimate\_v2.py input\_file.txt
- 5. Perform the standard gtlike analysis using the time bins obtained in step 4 to obtain publishable fluxes.

5